# VIGICOM® WEB

## **APPLICATION DE CONTROLE DES RONDES PAR INTERNET**

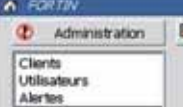

Configuration | 13 Parcours / Rondes | 71 Pointages **X** Analyse

Bienverue sur VigicomWeb, l'application de gestion de vos pointages.

Vous away 20 Juliettes non kare.

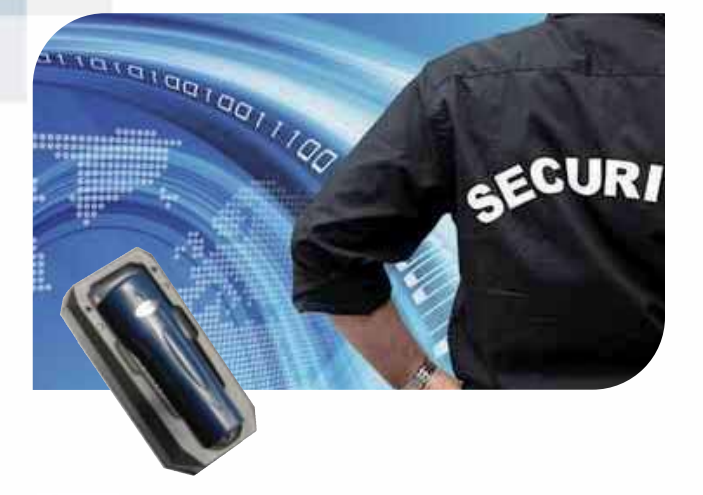

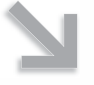

VigiCom® Web **est idéal pour :**

#### **CONTRÔLER**

en temps réel les rondes depuis n'importe quel PC connecté à internet

#### **GERER**

la ponctualité des prises de services et des départs de rondes

**RECEVOIR** des alertes par mail

#### **AUTORISER**

 $4 +$ 

vos clients à visualiser leurs informations

Confort d'utilisation, utilisation intuitive, fonctionnalités avancées font de VigiCom® Web la référence en matière de gestion des rondes de surveillance. Plus de 3000 entreprises privées, petites ou grandes, sociétés de surveillance et de gardiennage, établissements publics dépendant des ministères de la Justice, de la Santé ou bien encore collectivités locales vous le diront :

### **« la gestion des rondes, c'est VigiCom »**

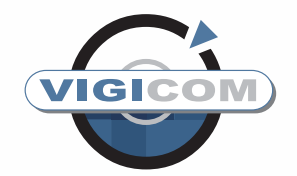

**L'application VigiCom® Web est l'outil idéal pour contrôler par internet et en temps réel les rondes de vos agents effectuées sur des sites distants ; elle ne nécessite aucune installation.**

**En posant le contrôleur de rondes sur la base GPRS, les enregistrements (identifiants des points de contrôle, dates et heures des pointages) sont directement transférés par GPRS (réseau GSM) vers un serveur central sécurisé consultable par internet à l'aide de l'application VigiCom® Web.** 

**Vous pourrez choisir de recevoir différentes alertes par mail ou par SMS : heure de prise de poste, heure de départ de ronde, ronde non commencée à l'heure ou non effectuée, incident lors du parcours…**

**Si vous le souhaitez vous pourrez également autoriser vos clients à visualiser ces informations.**

#### **VigiCom® Web vous donne accès à toutes ces fonctionnalités**

Gestion des clients, autorisation des niveaux d'accès, affectation des points de contrôle, des badges agents, des évènements, élaboration des parcours et des calendriers de rondes, affichage en temps réel des pointages, analyse des parcours de rondes, différentes alertes mail, exportation vers des tableurs type Excel…

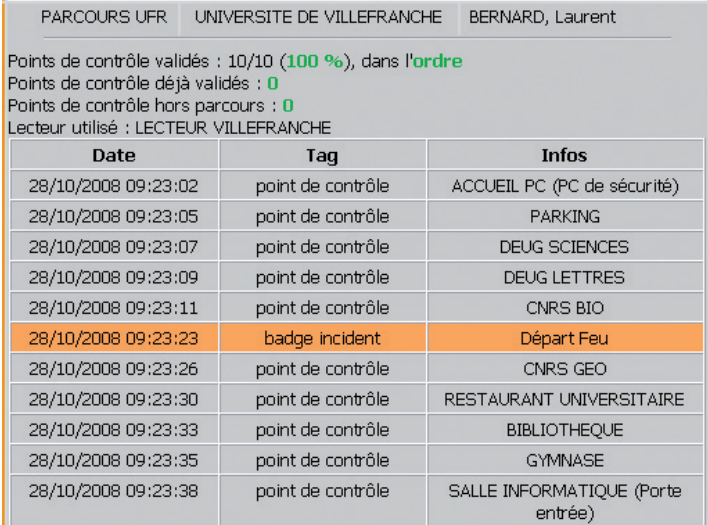

#### Fenêtre «Analyse»

#### **Suivez l'activité de vos agents en temps réel**

Un seul écran donne accès à une synthèse de l'analyse des parcours de rondes effectués pour la période choisie !

## **Paramétrez… analysez… c'est intuitif !**

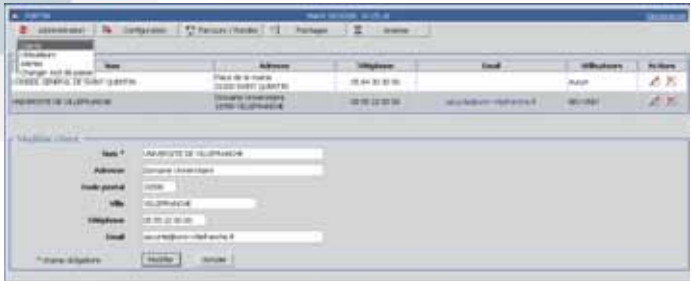

#### Fiche Client

#### **Créez vos clients, affectez les points de contrôle, les badges "agents" et "incidents"**

Des fiches concises permettent de créer vos clients, de nommer les points de contrôle et de définir leur emplacement, d'affecter les badges agents. Tous ces enregistrements sont modifiables à volonté par le gestionnaire autorisé.

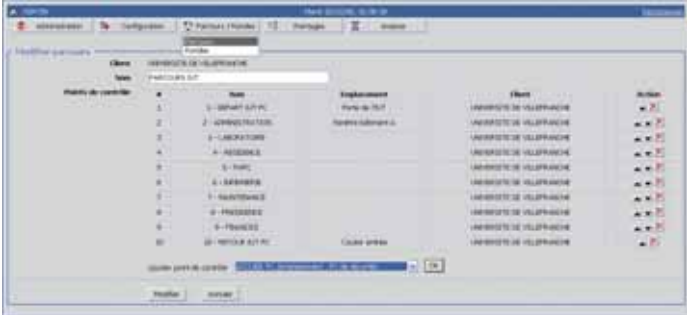

#### Fenêtre "Création de parcours"

#### **Construisez vos parcours**

Nommez chacun de vos parcours de rondes pour le codifier. Sélectionnez un parcours, affectez les points de contrôle correspondants à ce parcours parmi la liste des points de contrôle.

Cliquez sur "Confirmer" : le paramétrage de l'application est terminé.

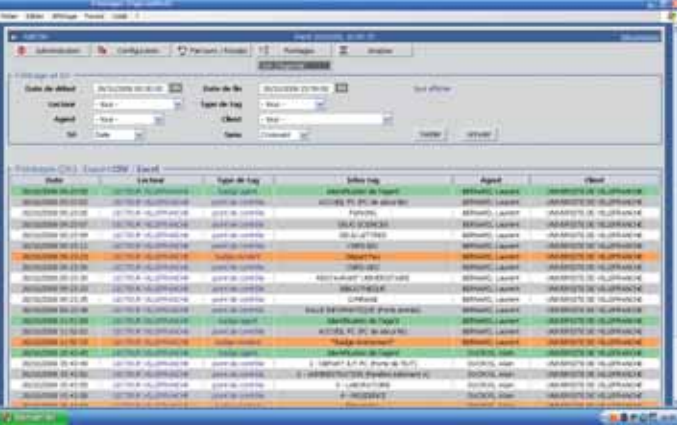

#### Tableau des pointages

٠  $4 +$ 

#### **Consultez, sauvegardez, gérez…**

Depuis la fenêtre "Pointages", effectuez votre sélection à l'aide des filtres et tris proposés. Cliquez sur l'icône "Valider" : vous visualiser en détail le tableau des pointages et pouvez l'enregistrer dans votre tableur…

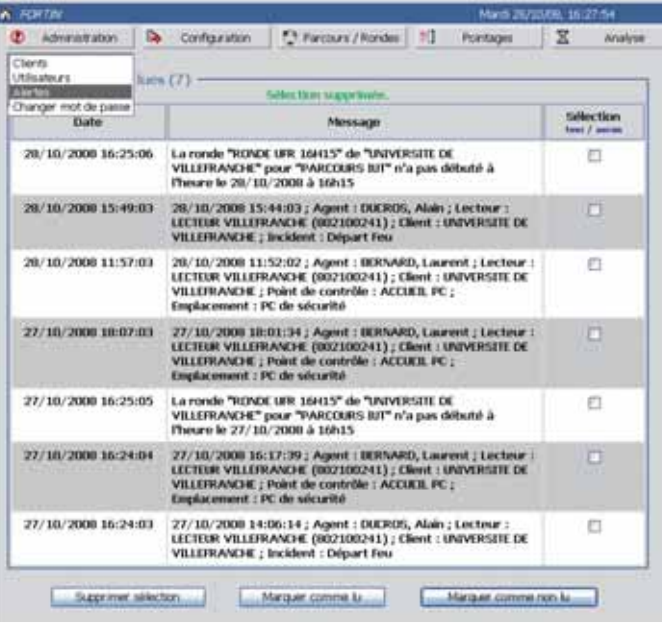

#### "Module "Affichage des alertes

#### **A tout moment et en temps réel, vous pouvez consulter les alertes qui peuvent également être reçues par mail ou SMS**

- Prises et fins de service
- Heures de départ de rondes
- Rondes non effectuées ou avec retard
- Incidents en cours de parcours

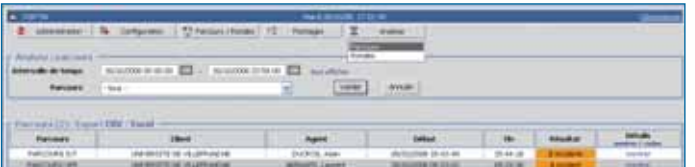

#### Synthèse des rondes des agents

#### **En un coup d'œil, visualisez de manière concise la ronde de vos agents**

Sélectionnez la période et le parcours : vous obtiendrez les heures de départ et de retour des rondes ainsi que les incidents le cas échéant.

> ATTENDANCE FRANCE 2, rue Gambetta - 77210 AVON contact@attendance.fr tél. 01 64 23 05 45 fax 01 64 23 29 76 SARL au capital de 50 000,00 € SIRET 479 264 657 00020